## SCC Scholarship Program Office

(714) 628-4702 | scholarship@sccollege.edu | www.sccollege.edu/scholarship

## **Online Scholarship Reviewer Guide**

The SCC Annual Scholarship reviews are submitted all online. It is required that all reviewers use the online ranking system to score each applicant by the deadline. You may use the notes section to indicate preferred finalists. There are several scholarship applications opened throughout the academic year and each review period will have its own deadline. You can see the review deadline on the reviewer portal for each committee you serve on.

## Follow the steps below to complete your reviews.

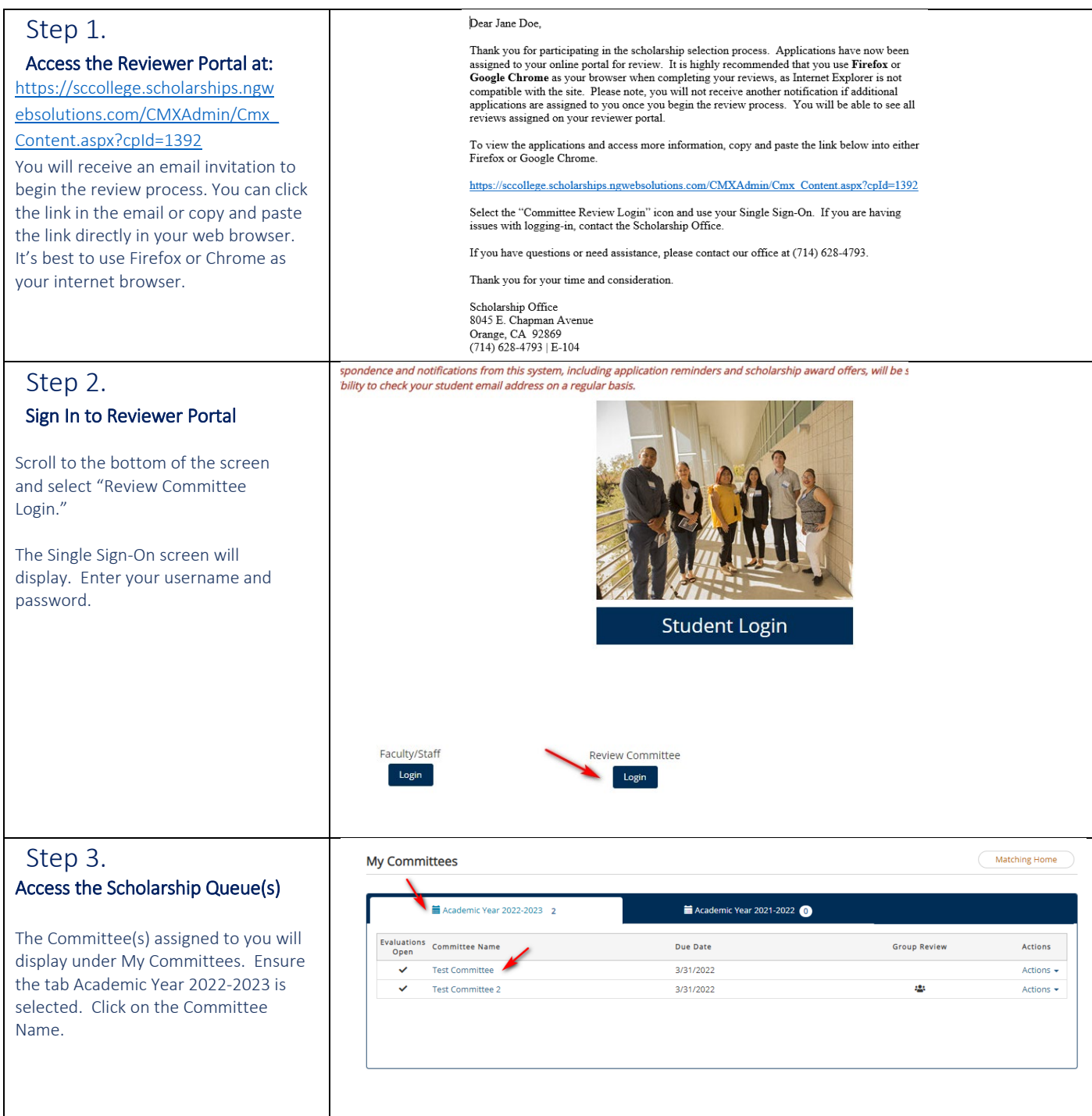

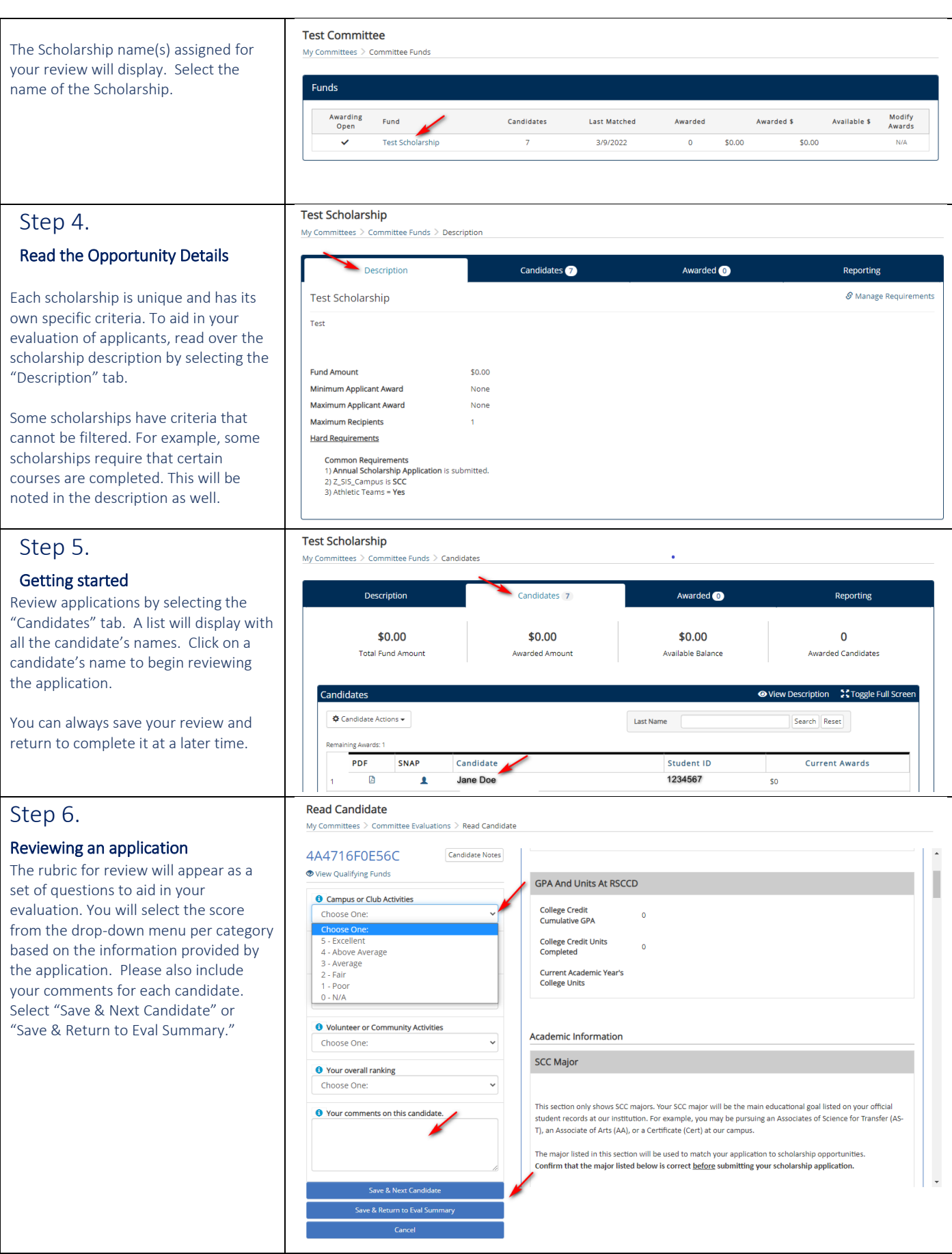

If you have any questions or need assistance, please contact our office at (714) 628-4702.